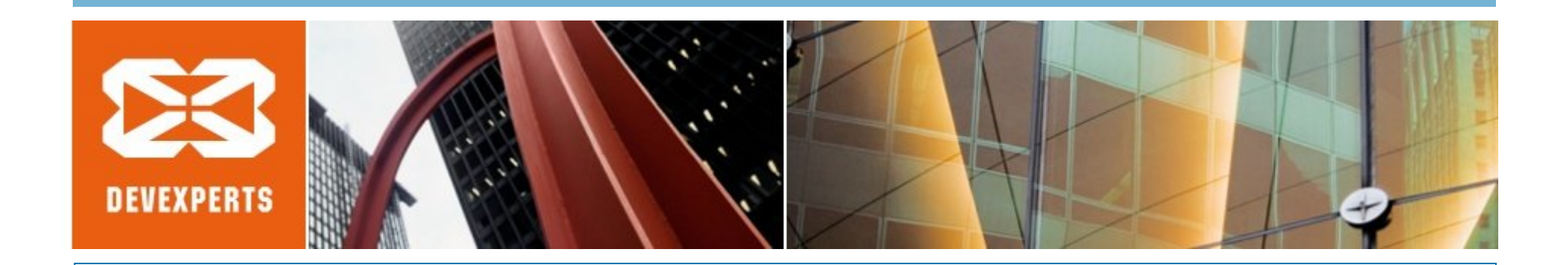

# **Параллельное программирование**

Роман Елизаров, 2009 elizarov@devexperts.com

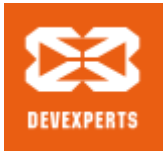

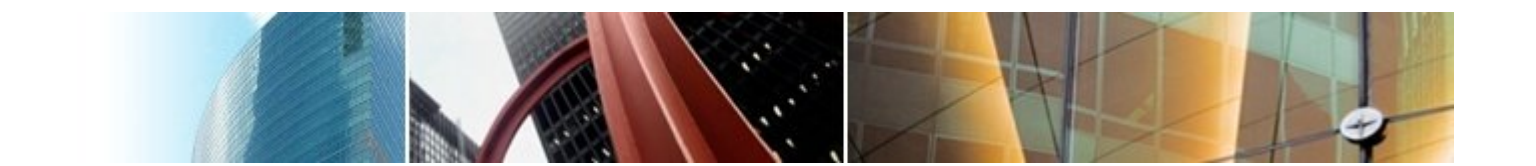

## **Взаимное исключение**

- Взаимное исключение (Mutual Exclusion)
- Отсутствие блокировки (Freedom from Deadlock)
- Отсутствие голодания (Freedom from Starvation)

```
run() {
  int i = getCurrentThreadID();
  while (true) {
    nonCritical Section();
    lock(i);
    critical Section();
    unlock(i);
  }
}
```
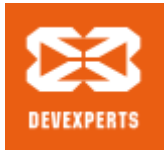

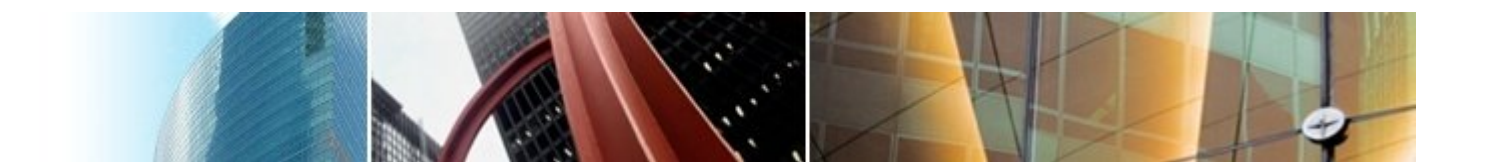

### **Взаимное исключение, попытка 1**

```
boolean want[2];
lock(int i) {
 want[i] = true;
 while (want[1 - i]); // wait
}
```

```
unlock(int i) {
 want[i] = false;
}
```
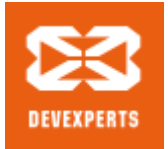

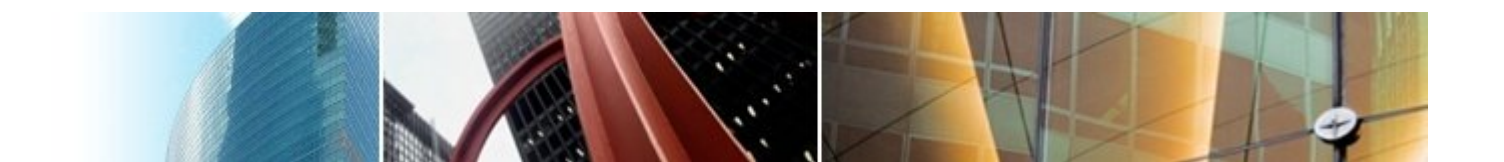

#### **Взаимное исключение, попытка 2**

```
int victim;
lock(int i) {
  victim = i;
  while (victim == i); // wait
}
unlock(int i) {
}
```
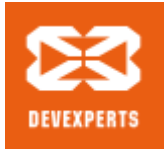

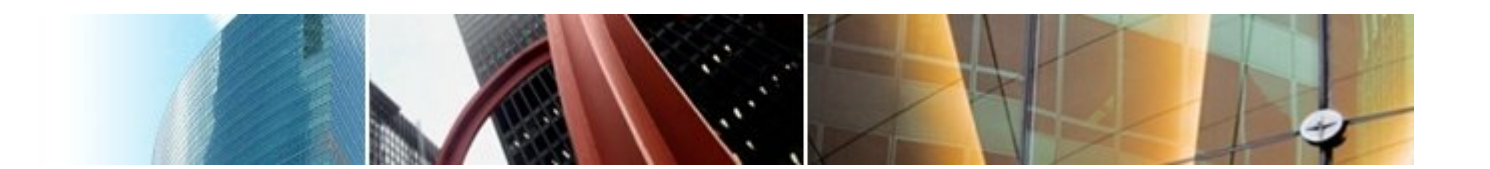

## **Взаимное исключение, алгоритм Петерсона**

```
boolean want[2];
int victim;
lock(int i) {
 want[i] = true;
  victim = i;
 while (want[1 - i] && victim == i); // wait
}
unlock(int i) {
 want[i] = false;
}
```
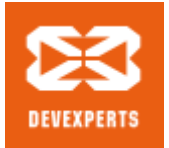

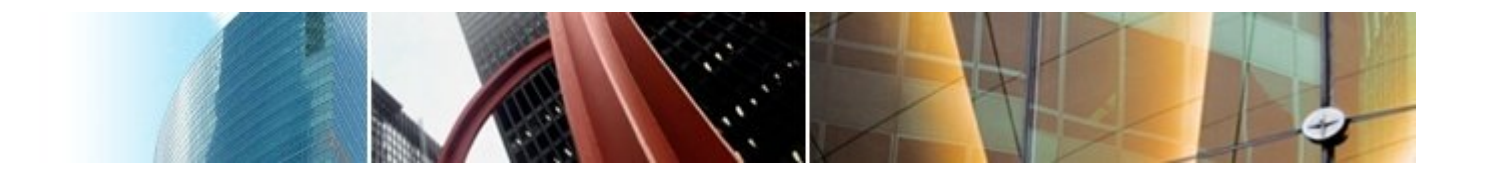

# **Взаимное исключение, алгоритм Петерсона для N потоков**

```
int level[N];
int victim[N];
lock(int i) {
  for (int j = 1; j < N; j ++) {
    level[i] = j;victim[j] = i;
    while exists k != i:
      level [k] \geq j && victim[j] == i; // wait
}
unlock(int i) {
  level[i] = 0;}
```
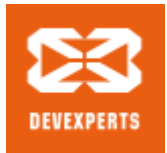

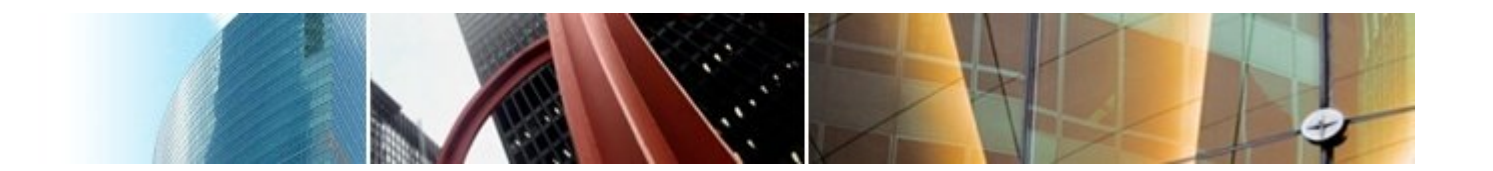

#### **Честность**

- Отсутствие голодания
- Линейное ожидание, квадратичное ожидание и т.п.
- Первым пришел, первым обслужен (FCFS First Come First Served)

```
lock() {
    DoorwaySection(); // wait-free code
    WaitingSection();
}
```
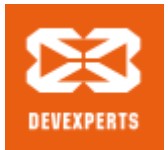

}

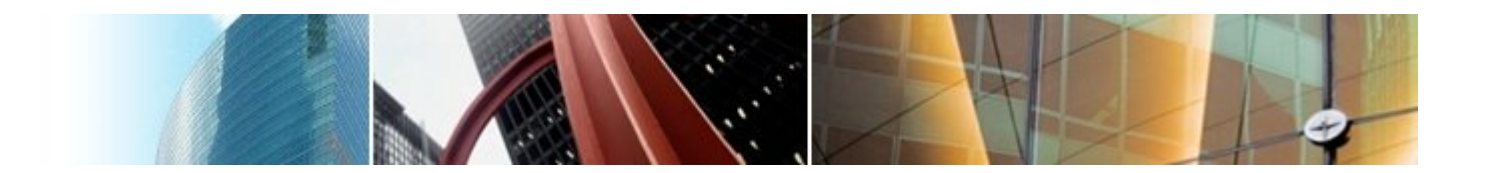

# **Взаимное исключение, алгоритм Лампорта (алгоритм булочника – вариант 1)**

```
boolean want[N]; // init with false
Label label [N]; // init with 0
```

```
lock(int i) {
  want[i] = true;
  label[i] = max(label[0], ..., label[N-1]) + 1;while exists k = i:
    want[k] && (label[k], k) < (label[i], i);
}
unlock(int i) {
 want[i] = false;
```
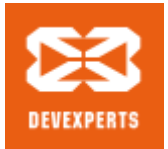

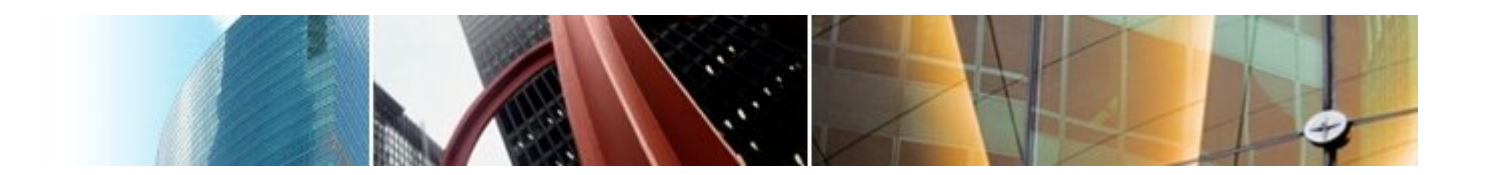

# **Взаимное исключение, алгоритм Лампорта (алгоритм булочника – вариант 2)**

```
boolean choosing[N]; // init with false
Label label [N]; // init with inf
```

```
lock(int i) {
  choosing[i] = true;
  label[i] = max(label[0], ..., label[N-1]) + 1;choosing[i] = false;
  while exists k != i:
    choosing[k] || (label[k], k) < (label[i], i);
}
```

```
unlock(int i) {
 label[i] = inf;}
```
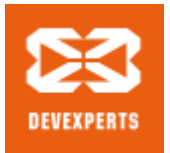

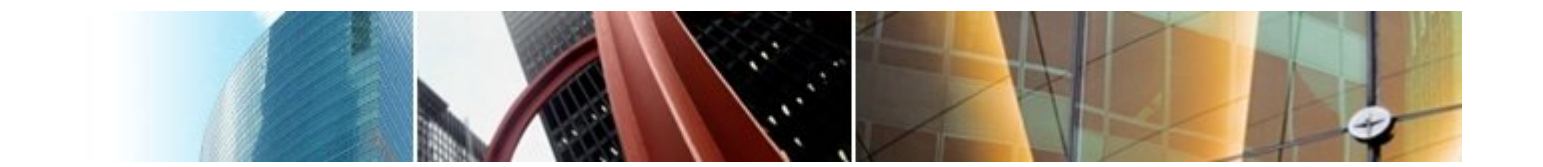

## **Разделяемые объекты**

- Корректность реализации объекта
	- Тихая согласованность (Quiescent consistency)
	- Последовательная согласованность (Sequential consistency)
	- Линеаризуемость (Linearizability)
- Прогресс
	- Без помех (Obstruction-free)
	- Без блокировок (Lock-free)
	- Без ожидания (Wait-free)

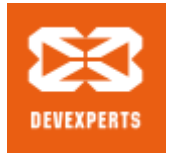

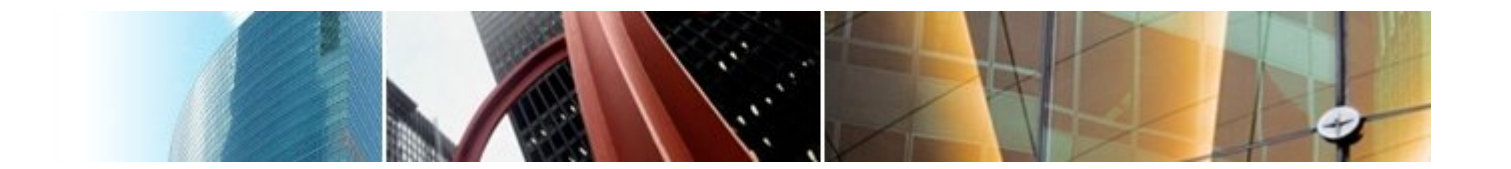

### Регистры

Разделяемые регистры - базовый объект для общения  $\bullet$ потоков между собой

```
interface Register<T> {
  T read();
  void write(T val);
\}
```
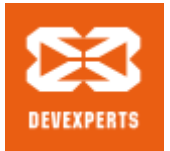

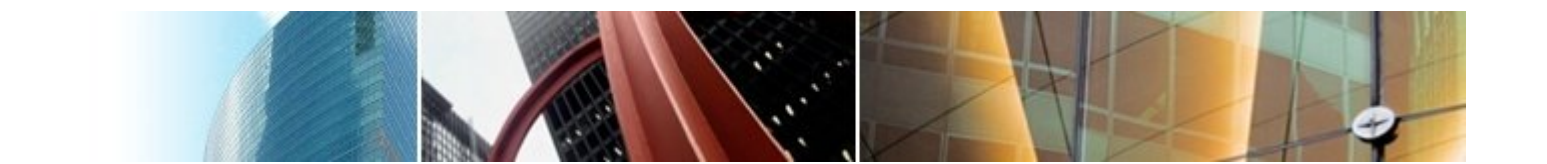

# **Классификация регистров**

- Безопасные (safe), регулярные (regular), атомарные (atomic)
- Один читатель, много читателей (SR, MR)
- Один писатель, много писателей (SW, MW)
- Булевские значение, множественные значения
- Самый примитивный регистр Safe SRSW Boolean register
- Самый сложный регистр Atomic MRMW M-Valued register

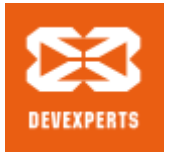

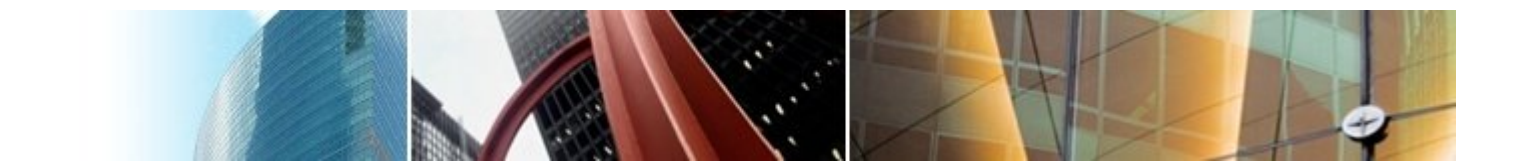

## **Построение регистров**

- Будем строить более сложные регистры из более простых без ожиданий (wait-free образом).
	- Safe SRSW Boolean register
	- Regular SRSW Boolean register
	- Regular SRSW M-Valued register
	- Atomic SRSW M-Valued register
	- Atomic MRSW M-Valued register
	- Atomic MRMW M-Valued register

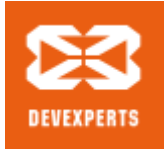

# **Атомарный снимок состояния N регистров**

- Набор SW атомарных регистров (по регистру на поток)
- Любой поток может вызвать scan() чтобы получить снимок состояния всех регистров
- Методы должны быть атомарными (линеаризуемыми)

```
interface Snapshot<T> {
  void update(int i, T val);
 T[] scan();
}
```
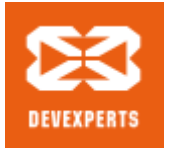

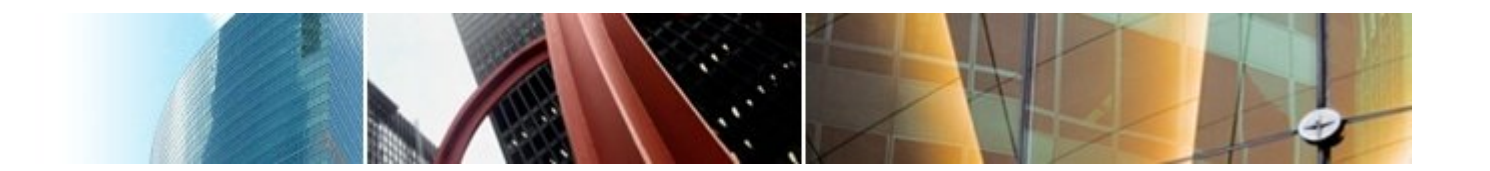

# **Атомарный снимок состояния N регистров, без блокировок (lock free)**

// каждый регистр хранит версию "version" (T val, Label version) register[N];

```
void update(int i, T val) { // wait-free
  register[i] = (val, register[i].versi on+1);}
```

```
T[] scan() { // obstruction-free
  (T, \text{Label})[] old = copyOf(register); // with loop
  while (true) {
    (T, Label)[] cur = copyOf(register);
    if (equal(old, cur)) return cur.val;
                     else old = cur;
  }
}
```
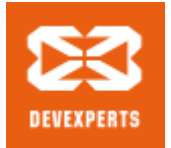

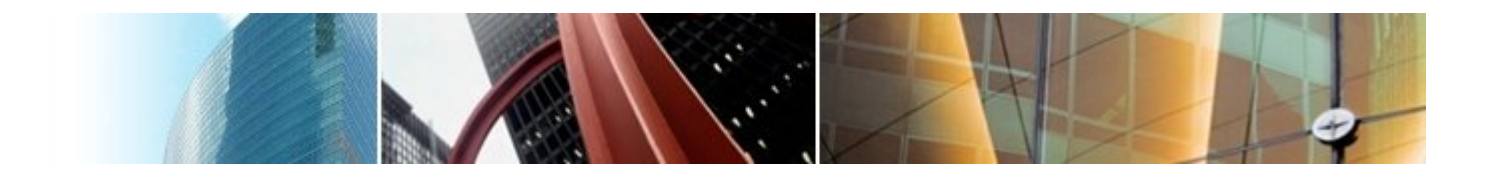

# **Атомарный снимок состояния N регистров, без ожидания (wait-free) – update**

```
// каждый регистр так же хранит копию снимка "snap"
(T val, Label version, T[] snap) register[N];
```

```
void update(int i, T val) { // wait-free
  T[] snap = scan();
  register[i] = (val, register[i].version+1, snap);
}
```
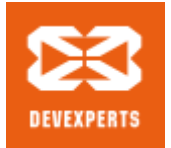

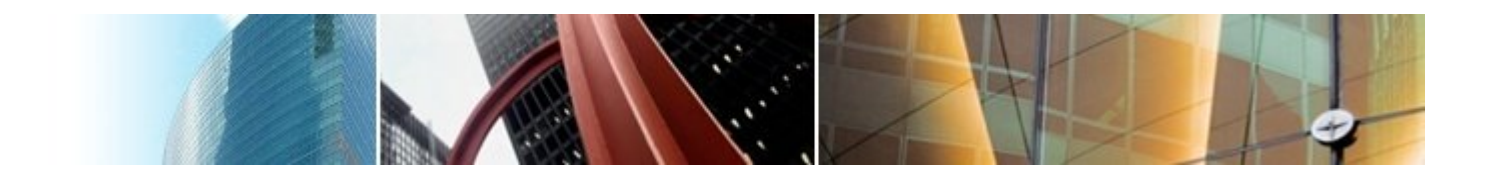

# **Атомарный снимок состояния N регистров, без ожидания (wait-free) – scan**

```
T[] scan() { // wait-free, O(N^2) time
  (T, Label, T[])[] old = copyOf(register);
  boolean updated[N];
  loop: while (true) {
    (T, Label, T[])[] cur = copyOf(register);
    for (int j = 0; j < N; j++)if (cur[j]. version != old[j]. version)
        if (updated[j]) return cur[j].snap;
        else {
          updated[j] = true;old = cur; continue loop;
        } 
    return cur. val;
  }
}
```
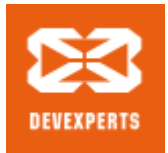

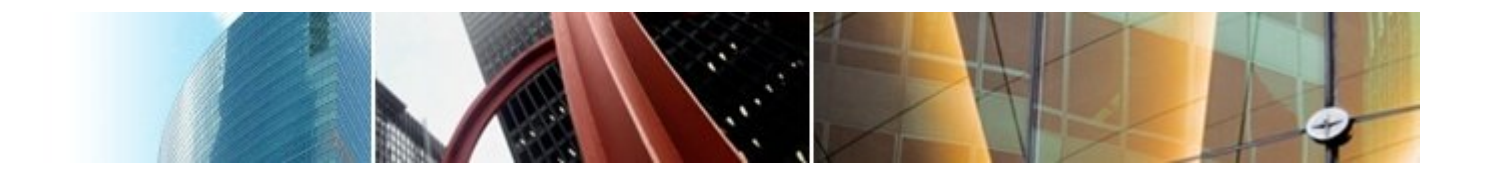

# **Консенсус**

- Согласованность (consistent): все потоки должны вернуть одно и то же значение из метода decide
- Обоснованность (valid): возвращенное значение было входным значением какого-то из потоков

```
interface Consensus<T> {
  T decide(T val);
}
```
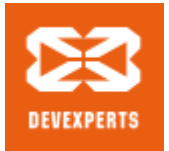

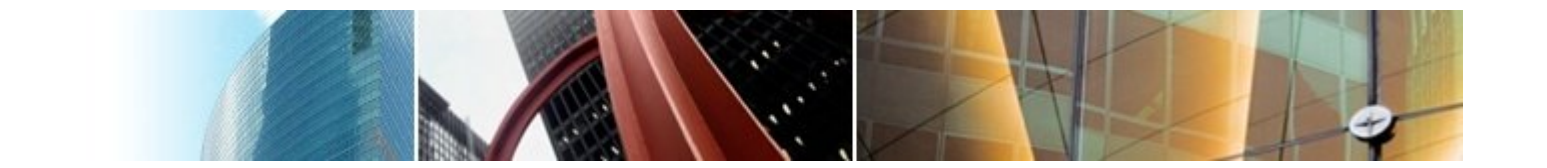

# **Консенсусное число**

- Если с помощью класса объектов C можно реализовать консенсусный протокол без ожидания (wait-free) для N потоков (и не больше), то говорят что у класса C **консенсусное число** равно N.
- **ТЕОРЕМА:** Атомарные регистры имеют консенсусное число 1.
	- Т.е. с помощью атомарных регистров даже 2 потока не могут придти к консенсусу без ожидания (докажем от противного) для для 2-х возможных значений при  $T = \{0, 1\}$
	- С ожиданием задача решается очевидно (с помощью любого алгоритма взаимного исключения).

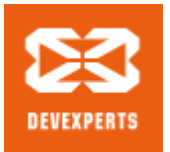

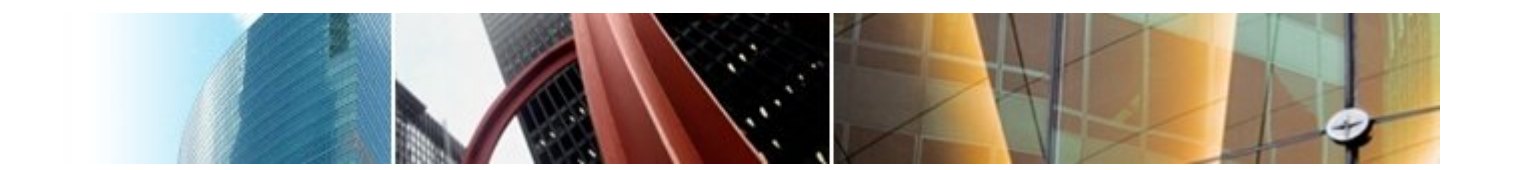

# **Определения и леммы для любых классов объектов**

- Определения и концепции:
	- Рассматриваем дерево состояния, листья конечные состояния помеченные 0 или 1 (в зависимости от значения консенсуса).
	- х-валентное состояние системы  $(x = 0, 1)$  консенсус во всех нижестоящих листьях будет x.
	- Бивалентное состояние возможен консенсус как 0 так и 1.
	- Критическое состояние такое бивалентное состояние, все дети которого одновалентны.
- **ЛЕММА**: Существует начальное бивалентное состояние.
- **ЛЕММА**: Существует критическое состояние.

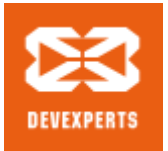

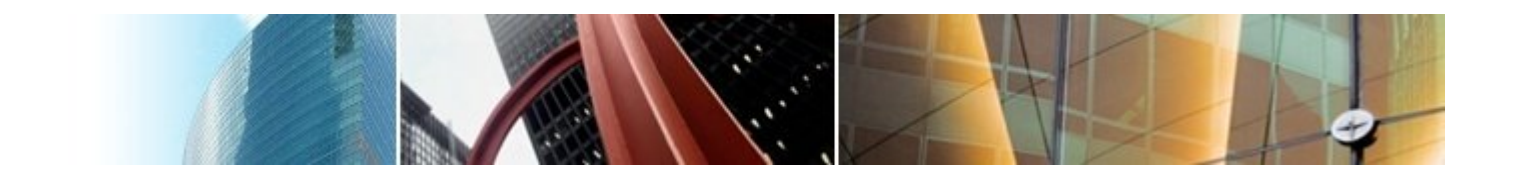

#### **Доказательство для атомарных регистров**

- Рассмотрим возможные пары операций в критическом состоянии:
	- Операции над разными регистрами коммутируют.
	- Два чтения коммутируют.
	- любая операция + Запись состояние пишущего потока не зависит от порядка операций.

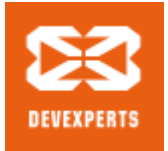

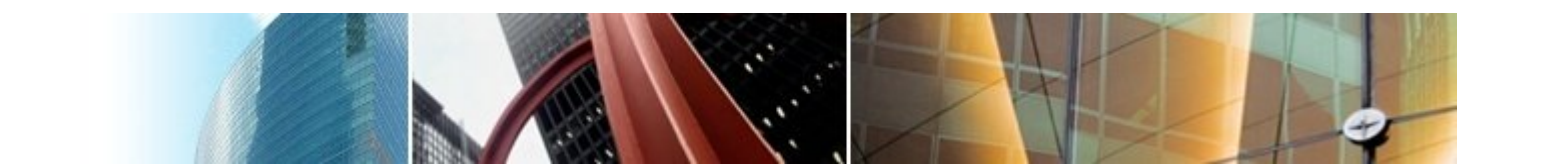

# **Read-Modify-Write регистры**

- Для функции или класса функций F(args): Т -> Т
	- getAndSet (exchange), getAndIncrement, getAndAdd и т.п.
	- get (read) это тоже [тривиальная] RMW операция для F == id.

```
class RMWRegister<T> {
  private T val;
  T getAndF(args...) atomic {
    T old = val;
    val = F(T, \text{args});
    return old;
```
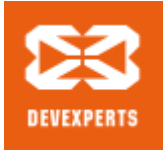

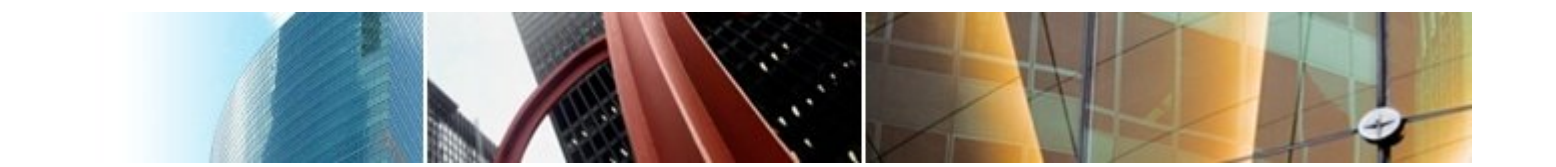

## Нетривиальные RMW регистры

- Консенсусное число нетривиального RMW регистра >= 2.
	- Нужно чтобы была хотя бы одна «подвижная» точка функции F, например  $F(v0) = v1 = v0$ .

```
T proposed[2];
RMWRegister rmw; // начальное значение v0
```

```
T decide (T \text{ val}) {
  int i = myThreadId(); // i = 0, 1 - номер потока
  proposed[i] = val;if (rmw.getAndF() == v0) return proposed[i];else return proposed[1 - i];
\}
```
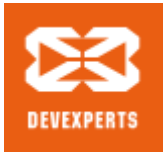

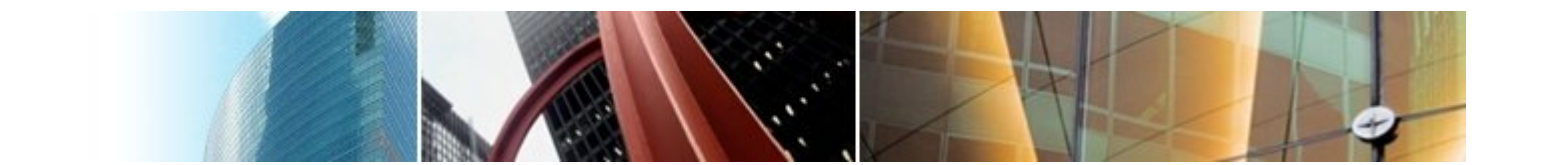

# **Common2 RMW регистры**

- Определения
	- F1 и F2 коммутируют если F1(F2(x)) == F2(F1(x))
	- F1 перезаписывает F2 если F1(F2(x)) == F1(x)
	- Класс С RMW регистров принадлежит Common2, если любая пара функций либо коммутирует, либо одна из функций перезаписывает другую.
- **ТЕОРЕМА**: Нетривиальный класс Common2 RMW регистров имеет консенсусное число 2.
	- Третий поток не может отличить глобальное состоянием при изменения порядка выполнения коммутирующих или перезаписывающих операций в критическом состоянии.

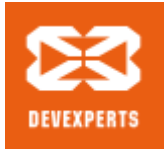

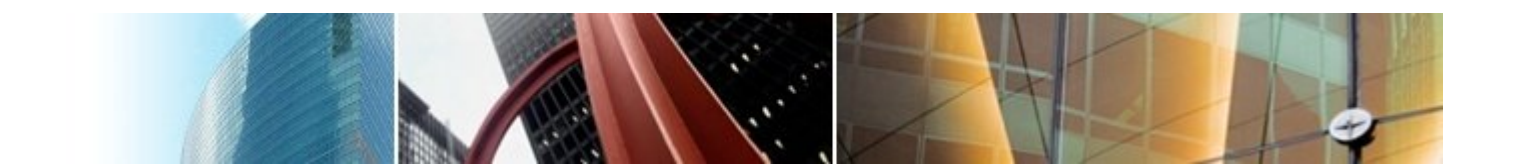

# **Универсальные объекты**

- Объект с консенсусный числом бесконечность называется универсальным объектом.
	- По определению, с помощью него можно реализовать консенсусный протокол для любого числа потоков.
- Пример: compareAndSet aka testAndSet (возвращает boolean), compareAndExchange (возвращает старое значение – RMW)

```
private T x;
boolean compareAndSet(T val, T expected) atomic {
 if (x == expected) {x = val; return true; }else return false;
}
```
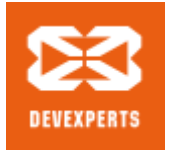

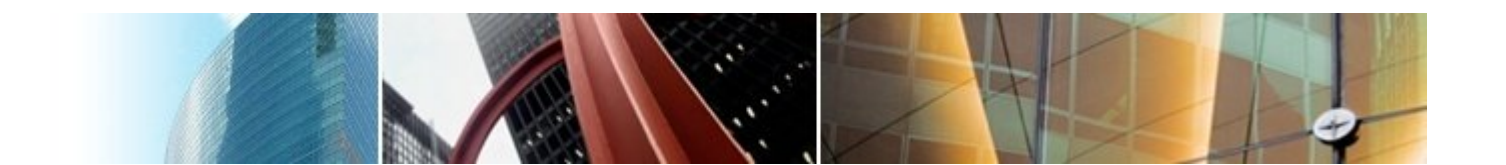

### **compareAndSet (CAS) и консенсус**

```
// реализация консенсусного протокола через CAS+GET
T decide(T val) {
  if (compareAndSet(val, INITIAL))
         return val; 
    else return get();
}
// реализация консенсусного протокола через CMPXCHG
T decide(T val) {
```

```
T old = compareAndExchange(val, INITIAL);
```

```
if (old == INITIAL)return val; 
 else return old;
```
}

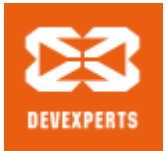

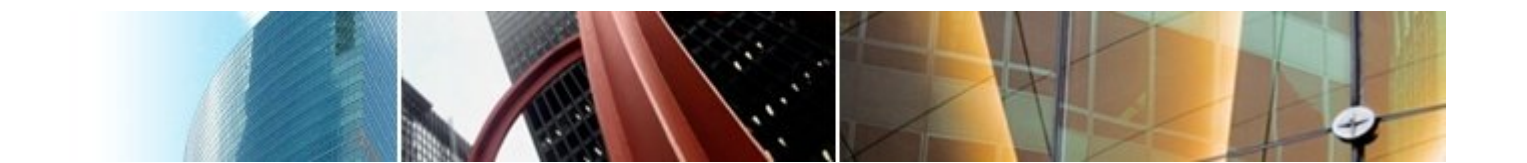

## **Универсальность консенсуса**

- **ТЕОРЕМА**: Любой последовательный объект можно реализовать без ожидания (wait-free) для N потоков используя консенсусный протокол для N объектов.
	- Следствие1: С помощью любого класса объектов с консенсусным числом N можно реализовать любой объект с консенсусным числом <= N.
	- Следствие2: С помощью универсального объекта можно реализовать любой объект.

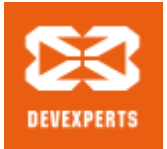

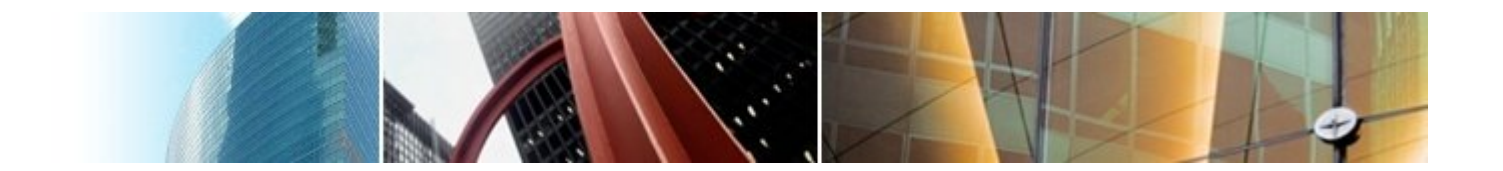

# Иерархия объектов

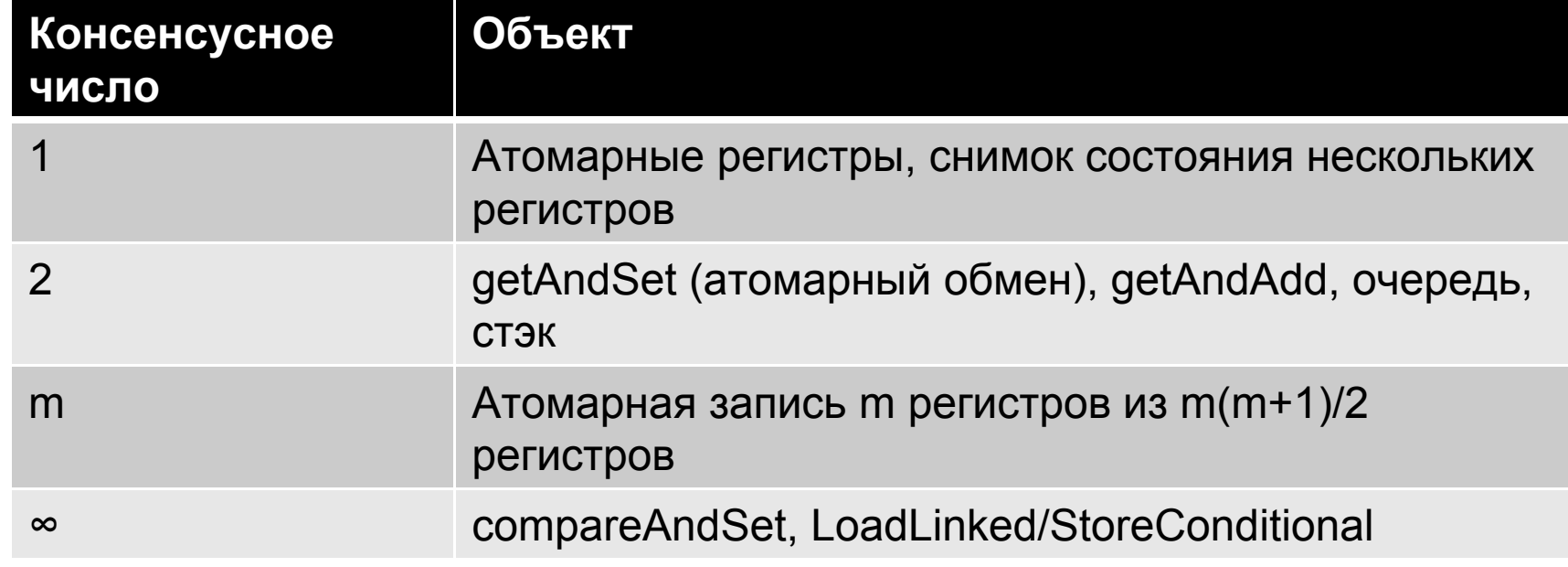

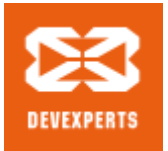

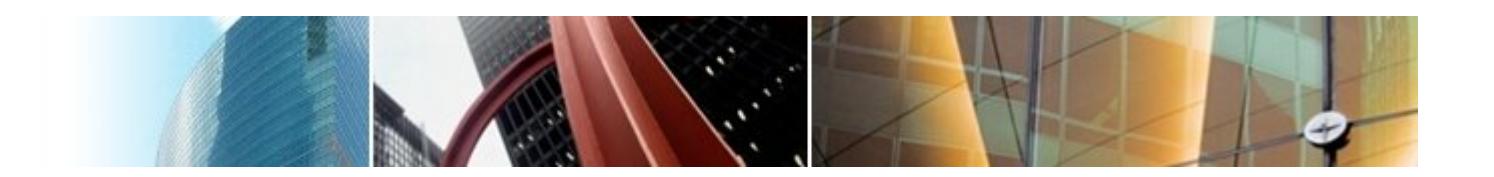

# **Многопоточные (Thread-Safe) объекты (алгоритмы и структуры данных) на практике**

- Многопоточный объект включает в себя синхронизацию потоков (блокирующую или не блокирующую), которая позволяет его использовать из нескольких потоков одновременно без дополнительной внешней синхронизации
	- Специфицируется через последовательное поведение
	- По умолчанию требуется **линеаризуемость** операций (более слабые формы согласованности – редко)
	- Редко удается реализовать все операции без ожидания (waitfree). Часто приходится идти на компромиссные решения.
- **ВНИМАНИЕ**: Пока пишем псевдокод. Доведение его до реального кода будем обсуждать отдельно.

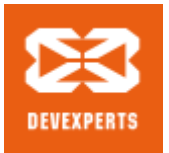

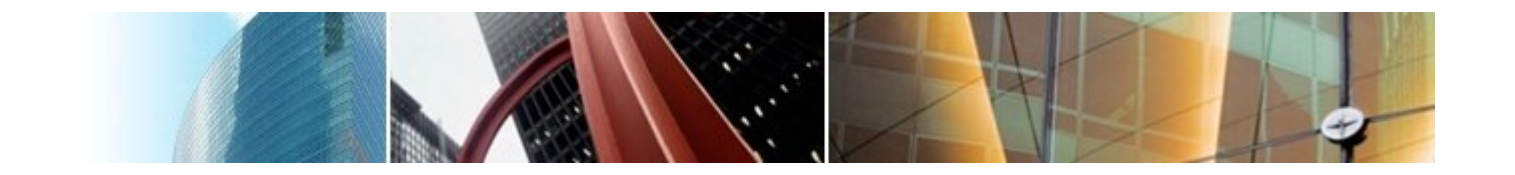

# **Разные подходы к синхронизации потоков при работе с общей структурой данных**

- Типы синхронизации:
	- Грубая (Coarse-grained) синхронизация
	- Тонкая (Fine-grained) синхронизация
	- Оптимистичная (Optimistic) синхронизация
	- Ленивая (Lazy) синхронизация
	- Неблокирующая (Nonblocking) синхронизация
- Проще всего для списочных структур данных (с них и начнем), хотя на практике массивы работают существенно быстрей

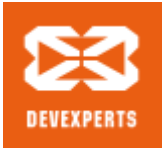

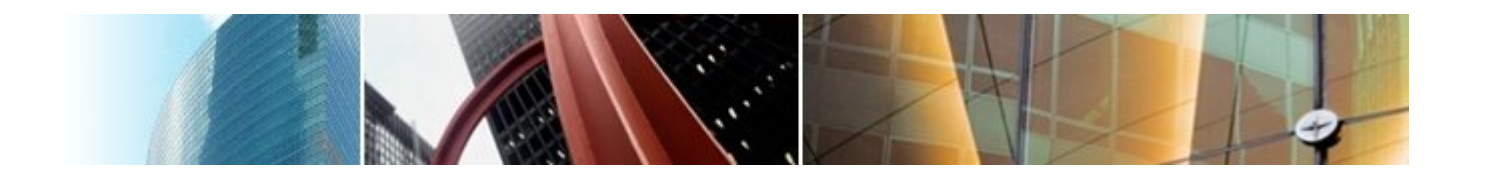

## **Пример: Множество на основе односвязного списка**

• **ИНВАРИАНТ**: node.key < node.next.key

```
class Node {
    int key;
    T item;
    Node next;
}
```
// Пустой список состоит их 2-х граничных элементов Node head = new Node(Integer.MIN\_VALUE, null); head.next = new Node(Integer.MAX\_VALUE, null);

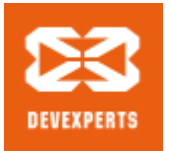

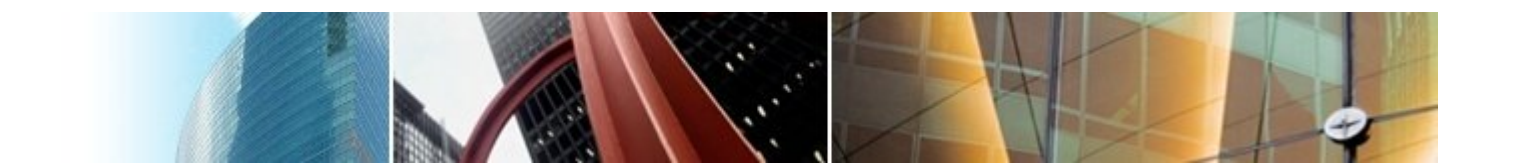

# **Грубая синхронизация**

• Обеспечиваем взаимное исключение всех операций через общий Mutex lock.

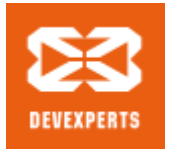

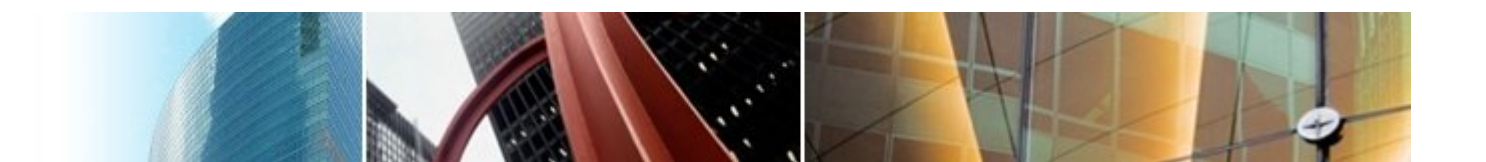

## **Грубая синхронизация: поиск**

```
boolean contains(int key) {
    lock.lock();
    try {
        Node curr = head;
        while (curr.key < key) {
            curr = curr.next;} 
        return key == curr. key;
    } finally { lock.unlock(); }
}
```
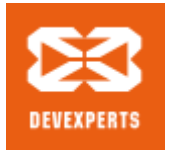

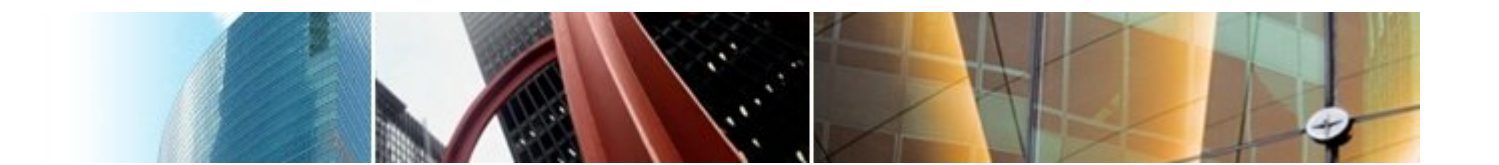

## **Грубая синхронизация: добавление**

```
boolean add(int key, T item) {
    lock.lock();
    try {
        Node pred = head, curr = pred.next;
        while (curr.key < key) {
            pred = curr; curr = curr.next;} 
        if (key == curr.key) return false; else {
            Node = new Node(key, i tem);
            node.next = curr; pred.next = node;
            return true;
        }
    } finally { lock.unlock(); }
}
```
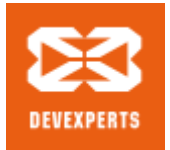

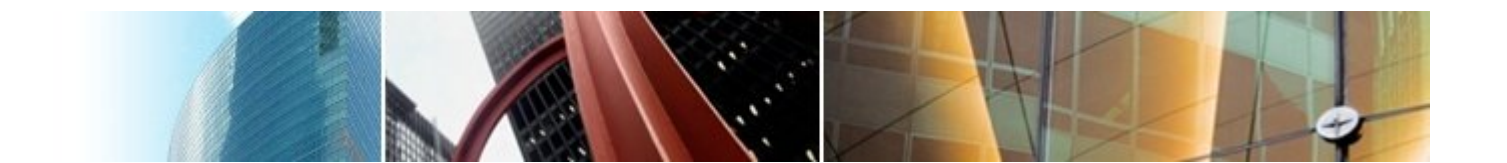

## **Грубая синхронизация: удаление**

```
boolean remove(int key, T item) {
    lock.lock();
    try {
        Node pred = head, curr = pred.next;
        while (curr.key < key) {
            pred = curr; curr = curr.next;} 
        if (key == curr.key) {
            pred.next = curr.next;
            return true;
        else {
            return false;
        }
    } finally { lock.unlock(); }
}
```
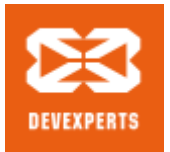

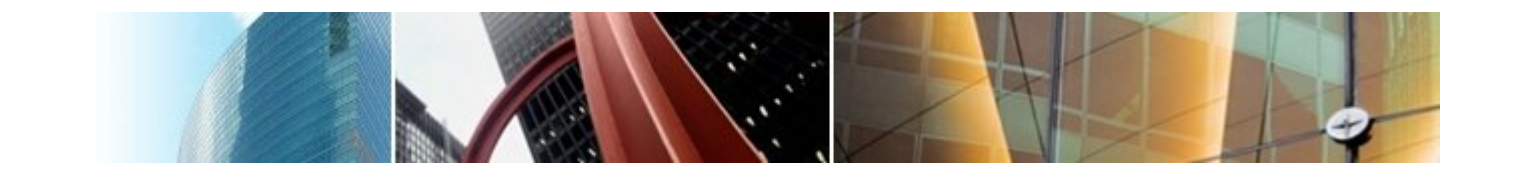

## **Тонкая синхронизация**

- Обеспечиваем синхронизацию через взаимное исключение на каждом элементе.
- При любых операциях одновременно удерживаем блокировку текущего и предыдущего элемента (чтобы не утерять инвариант pred.next == curr).

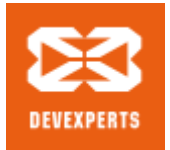

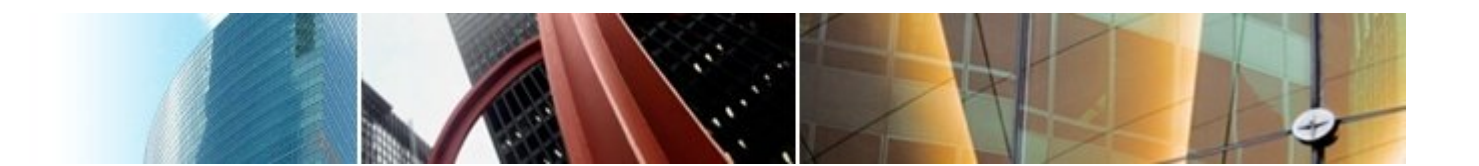

#### **Тонкая синхронизация: добавление**

```
Node pred = head; pred. lock();
Node curr = pred.next; curr. lock();
try {
    while (curr.key < key) {
        pred.unlock(); pred = curr;
        curr = curr.next; curr.lock();
    } 
    if (key == curr.key) return false; else {
        Node = new Node(key, i tem);
        node.next = curr; pred.next = node;
        return true;
    }
} finally { curr.unlock(); pred.unlock(); }
```
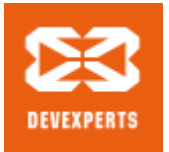

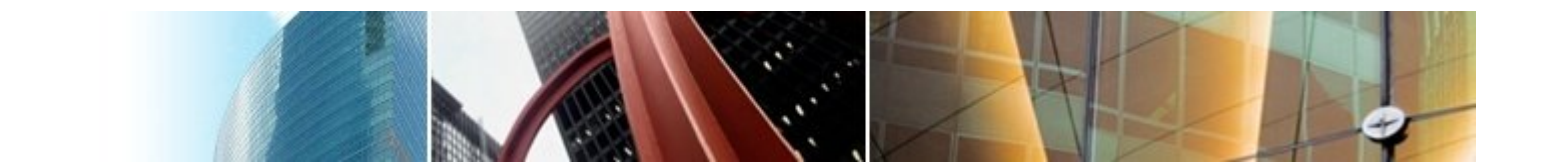

### Оптимистичная синхронизация

- Ищем элемент без синхронизации (оптимистично предполагая что никто не помешает), но перепроверяем с синхронизацией
	- Если перепроверка обломалась, то начинаем операцию заново
- Имеет смысл только если обход структуры дешев и быстр, а обход с синхронизацией медленный и дорогой

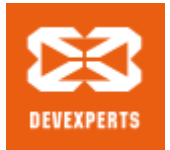

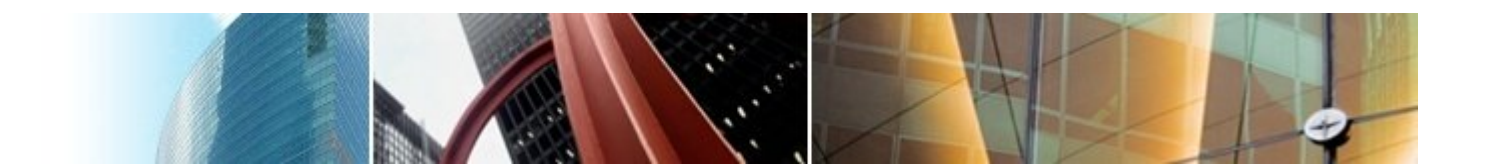

#### **Оптимистичная синхронизация: поиск**

```
retry: while(true) {
    Node pred = head, curr = pred.next;
    while (curr.key < key) {
        pred = curr; curr = curr.next;
    } 
    pred.lock(); curr.lock();
    try {
        if (!validate(pred, curr)) continue retry;
        return curr.key == key;
    } finally { curr. unlock(); pred. unlock(); }
}
```
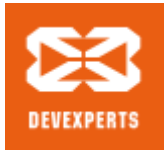

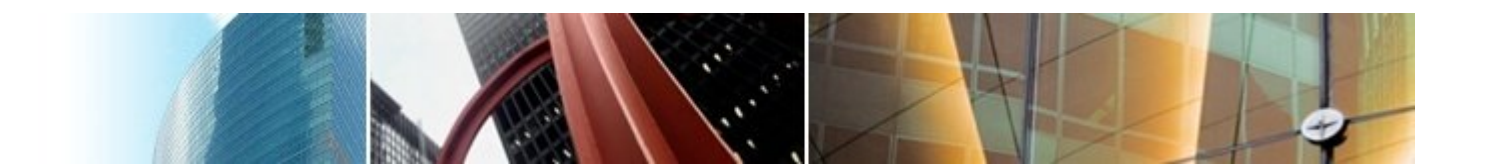

#### **Оптимистичная синхронизация: валидация**

```
boolean validate(Node pred, Node curr) {
    Node node = head;
    while (node.key \le pred.key) {
        if (node == pred)return pred.next == curr;
        node = node.next; 
    }
    return false;
}
```
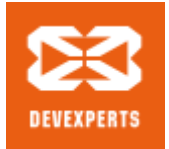

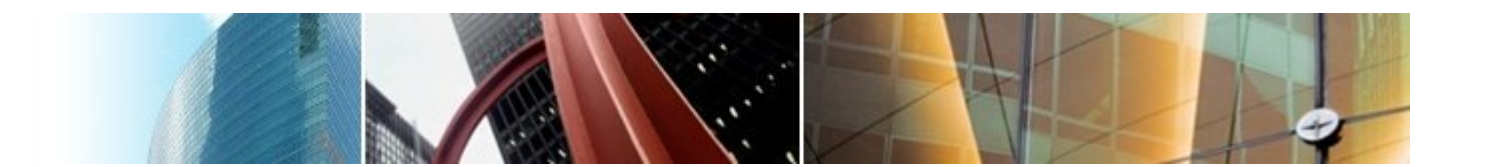

#### **Оптимистичная синхронизация: добавление**

```
retry: while(true) {
    Node pred = head, curr = pred.next;
    while (curr.key < key) {
        pred = curr; curr = curr.next;
    } 
    pred.lock(); curr.lock();
    try {
        if (!validate(pred, curr)) continue retry;
        if (curr.key == key) return false; else {
            Node = new Node(key, i tem);
            node.next = curr; pred.next = node;
            return true;
        }
    } finally { curr.unlock(); pred.unlock(); }
}
```
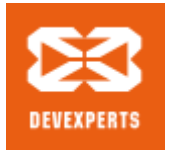

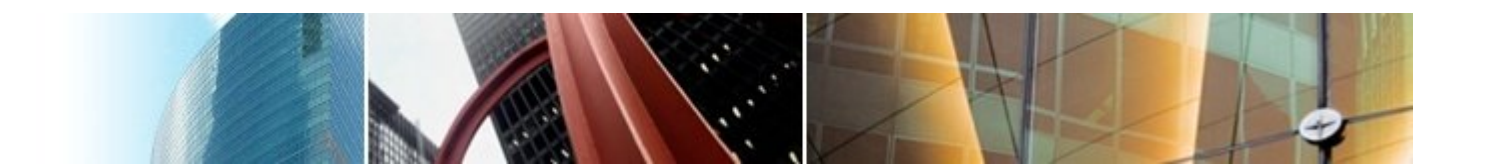

#### **Оптимистичная синхронизация: удаление**

```
retry: while(true) {
    Node pred = head, curr = pred.next;
    while (curr.key < key) {
        pred = curr; curr = curr.next;
    } 
    pred.lock(); curr.lock();
    try {
        if (!validate(pred, curr)) continue retry;
        if (curr.key == key) {
            pred.next = curr.next;return true;
        } else return false;
    } finally { curr. unlock(); pred. unlock(); }
}
```
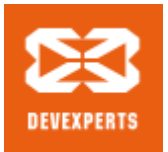

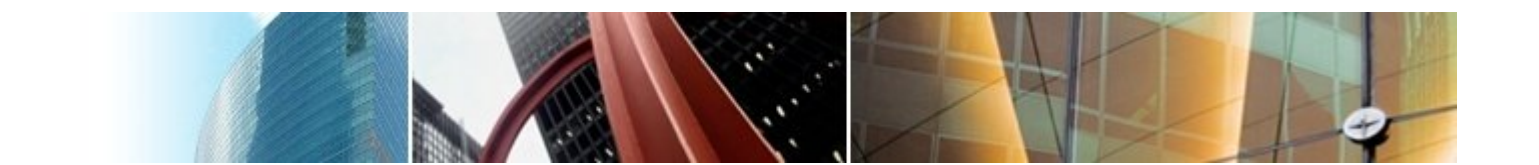

#### **Ленивая синхронизация**

- Добавляем в Node поле boolean marked.
- Удаление в 2 фазы:
	- node.marked = true; // Логическое удаление
	- Физическое удаление из списка
- Инвариант: Все непомеченные (неудаленные) элементы всегда в списке
- Результат:
	- Для валидации не надо просматривать список (только проверить что элементы не удалены логически и pred.next == curr). В остальном, код добавление идентичен оптимистичному.
	- Поиск элемента в списке можно делать без ожидания (wait-free)

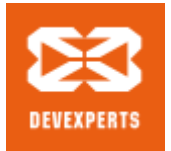

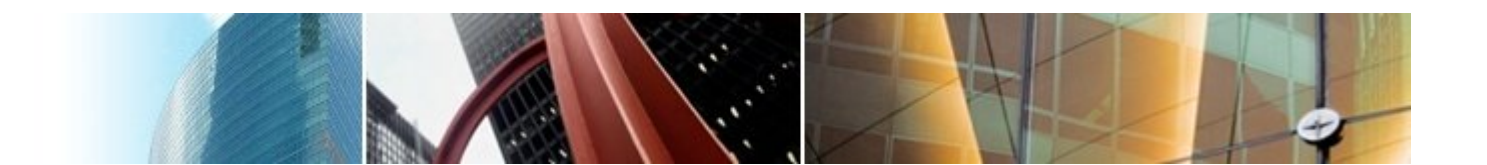

#### **Ленивая синхронизация: удаление**

```
retry: while(true) {
    Node pred = head, curr = pred.next;
    while (curr.key < key) {
        pred = curr; curr = curr.next;
    } 
    pred.lock(); curr.lock();
    try {
        if (!validate(pred, curr)) continue retry;
        if (curr.key == key) {
            curr.marked = true; \langlepred.next = curr.next;return true;
        } else return false;
    } finally { curr. unlock(); pred. unlock(); }
}
                                   точка линеаризации
```
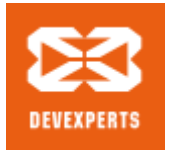

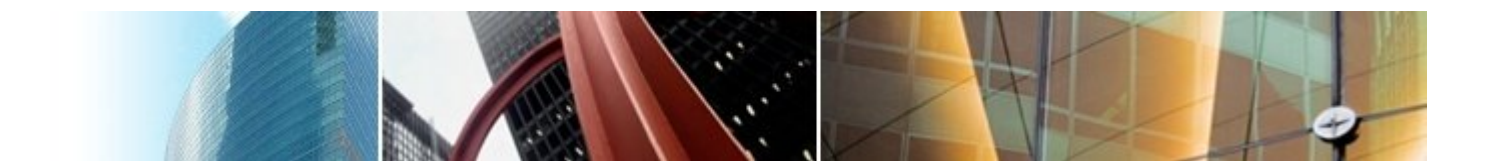

#### Ленивая синхронизация: валидация

boolean validate(Node pred, Node curr) { return ! pred. marked && ! curr. marked &&  $pred.next == curr;$ 

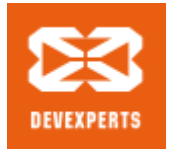

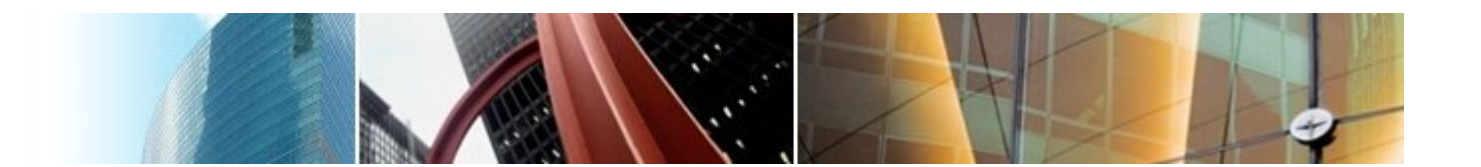

#### **Ленивая синхронизация: поиск (wait-free!)**

```
boolean contains(int key) {
    Node curr = head;
    while (curr.key < key) \{curr = curr.next;} 
    return key == curr.key && ! curr.marked;
}
                              точка линеаризации
                               успешного поиска
```
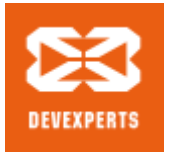

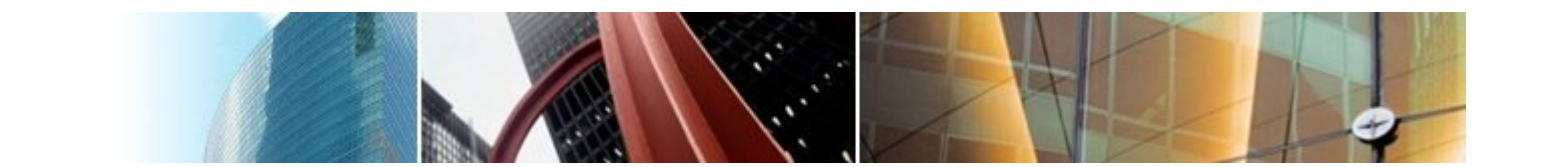

# **Неблокирующая синхронизация**

- Простое использование Compare-And-Set (CAS) не помогает удаления двух соседних элементов будут конфликтовать.
- Объединим next и marked в одну переменную {next,marked}, которую будем атомарно менять используя CAS
	- Каждая операция модификации будет выполнятся одним успешным CAS-ом.
	- Успешное выполнение CAS-а является **точкой линеаризации**.
- При выполнении операции удаления или добавления будем пытаться произвести физическое удаление
	- Добавление и удаление будут работать без блокировки (lock-free)
	- Поиск элемента будет работать без ожидания (wait-free)

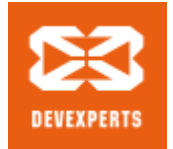

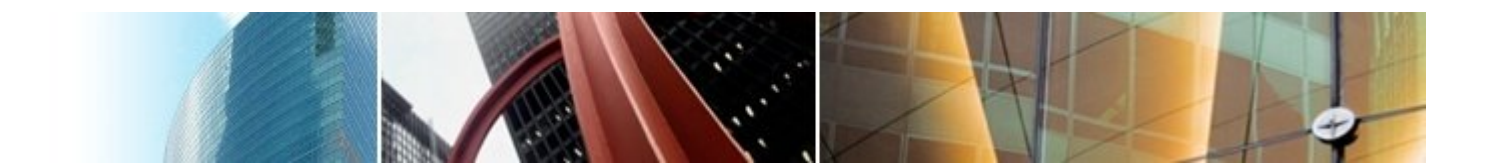

## **Неблокирующая синхронизация: добавление**

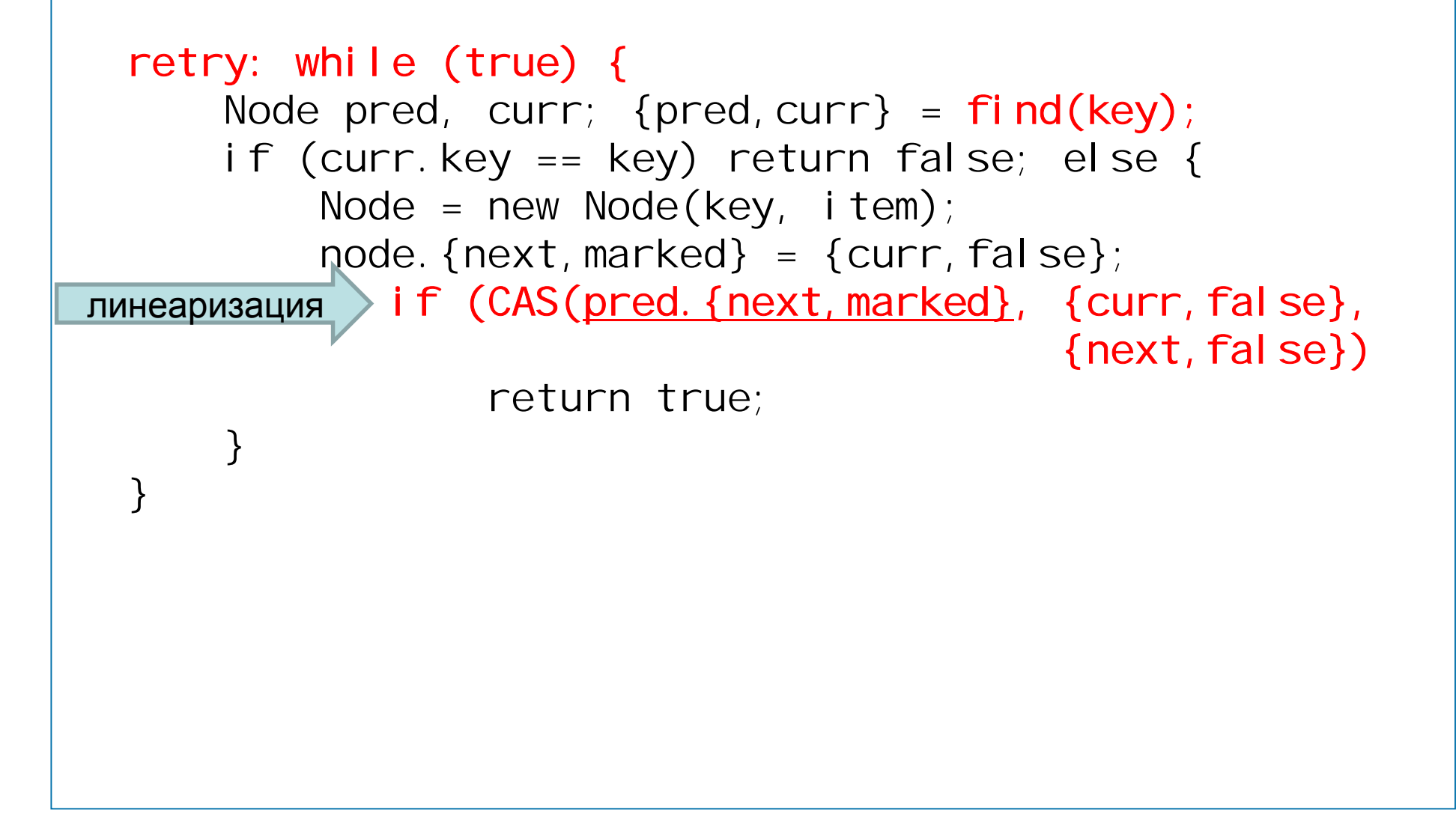

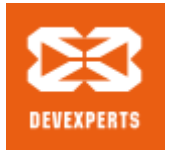

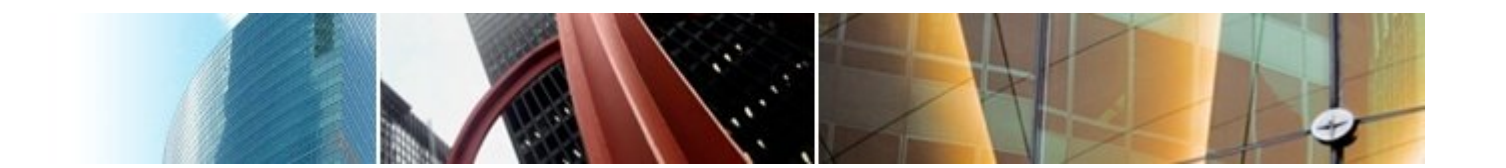

#### **Неблокирующая синхронизация: поиск окна**

```
{Node,Node} find(int key) {
 retry: while(true) {
     Node pred = head, curr = pred.next, succ;
     while (true) {
         \{succ,bool,ean, cmk\} = curr. \{next, marked\};if (cmk) { // Если curr логически удален
             if (!CAS(pred. {next, marked},
                      {curr,false}, {succ,false}))
                  continue retry;
             curr = succ;} else {
             if (curr.key >= key) return \{pred, curr\};pred = curr; curr = succ;
         } 
     } 
 }
```
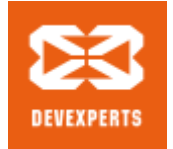

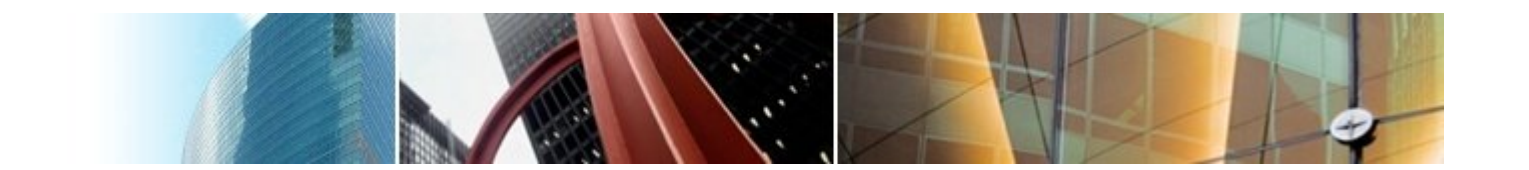

#### **Неблокирующая синхронизация: удаление**

```
retry: while (true) {
     Node pred, curr; {pred, curr} = \text{fi} \text{nd} \text{ (key)};
     if (curr.key != key) return false; else {
          Node succ = curr.next;
линеаризация >if (!CAS(curr.{next,marked}, {next,false},
                                                {next, true}continue retry;
          // оптимизация – попытаемся физ. удалить
          CAS(pred. {next, marked}, {curr, false}
                                      \{succ, \text{fal se}\};return true;
     }
 }
```
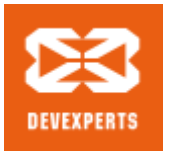

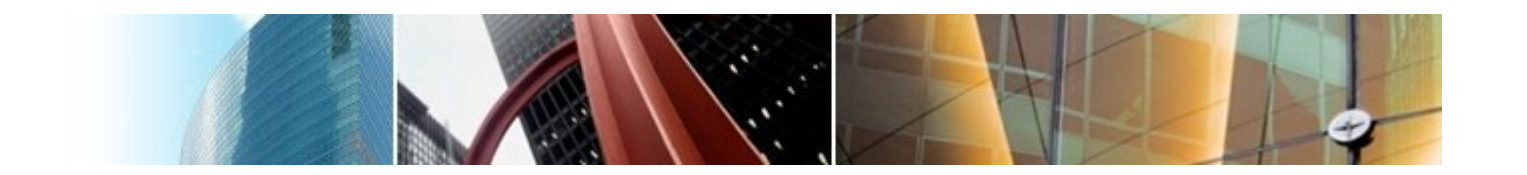

# **Универсальное построение без блокировок с использованием CAS**

- Вся структура данных представляется как указатель на объект, **содержимое которого никогда не меняется**.
- Любые операции чтения работают без ожидания.
- Любые операции модификации создают полную копию структуры, меняют её, из пытаются подменить указать на неё с помощью одного Compare-And-Set (CAS).
	- В случае ошибки CAS повтор.
- Частный случай этого подхода: вся структура данных влезает в одно машинное слово, например счетчик.

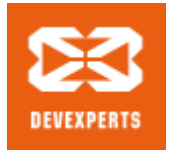

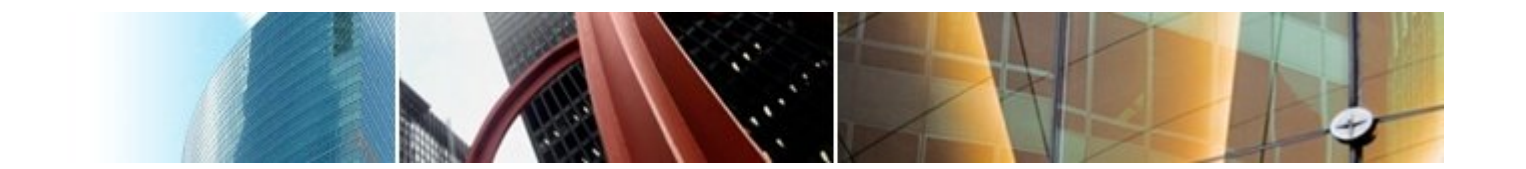

## **Атомарный счетчик**

```
int counter;
```

```
int getAndIncrement(int increment) {
    retry: while(true) {
        int old = counter;
        int updated = old + increment;if (CAS(counter, old, updated))
            return old; 
    }
}
```
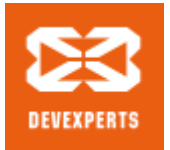

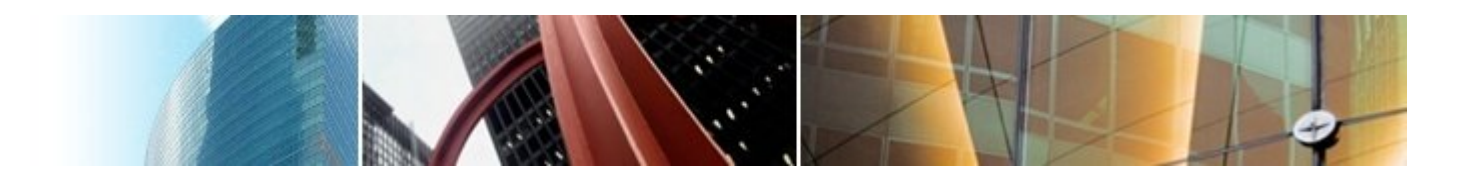

# Работа с древовидными структурами без блокировок

- Структура представлена в виде дерева
- Тогда операции изменения можно реализовать в виде одного CAS, заменяющего указатель на root дерева.
	- Неизменившуюся часть дерева можно использовать в новой версии дерева, т.е. не нужно копировать всю структуру данных.
- Частный случай этого подхода: LIFO стек

```
class Node {
    T i tem;
    Node next;
// Пустой стек это указатель на null
Node top = null;
```
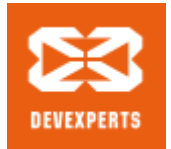

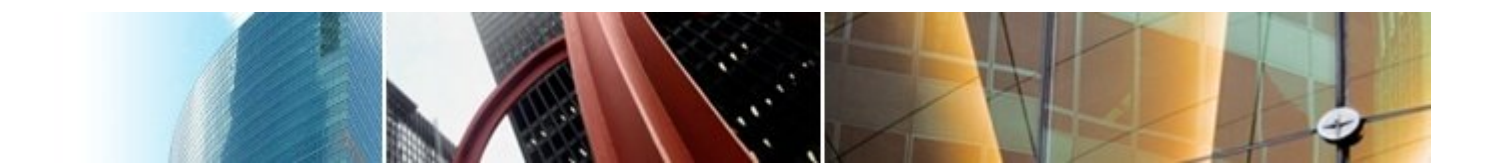

## **Операции с LIFO стеком**

```
void push(T item) {
    retry: while(true) {
        Node node = new Node(i tem, top);
        if (CAS(top, node.next, node))
             return;
    }
} 
T pop() {
    retry: while(true) {
        Node node = top;
        if (node == null) throw new EmptyStack();
        if (CAS(top, node, node.next))
             return node. i tem;
    }
}
                                             линеаризация
                                             линеаризация
```
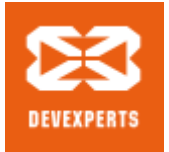

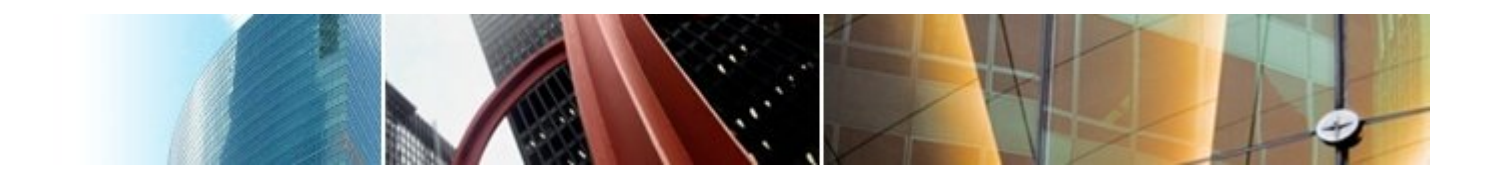

# **FIFO очередь без блокировок (lock-free)**

- Так же односвязный список, но два указателя: head и tail.
- Алгоритм придумали Michael & Scott в 1996 году.

```
class Node {
    T item;
    Node next;
}
// Пустой список состоит их одного элемента-заглушки
Node head = new Node(null);
Node tail = head;
```
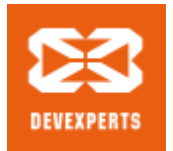

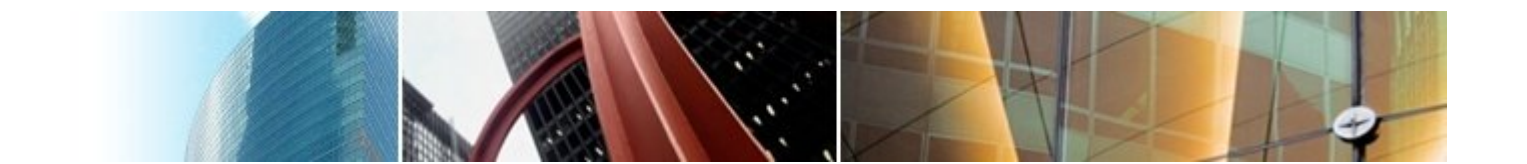

### Добавление в очередь

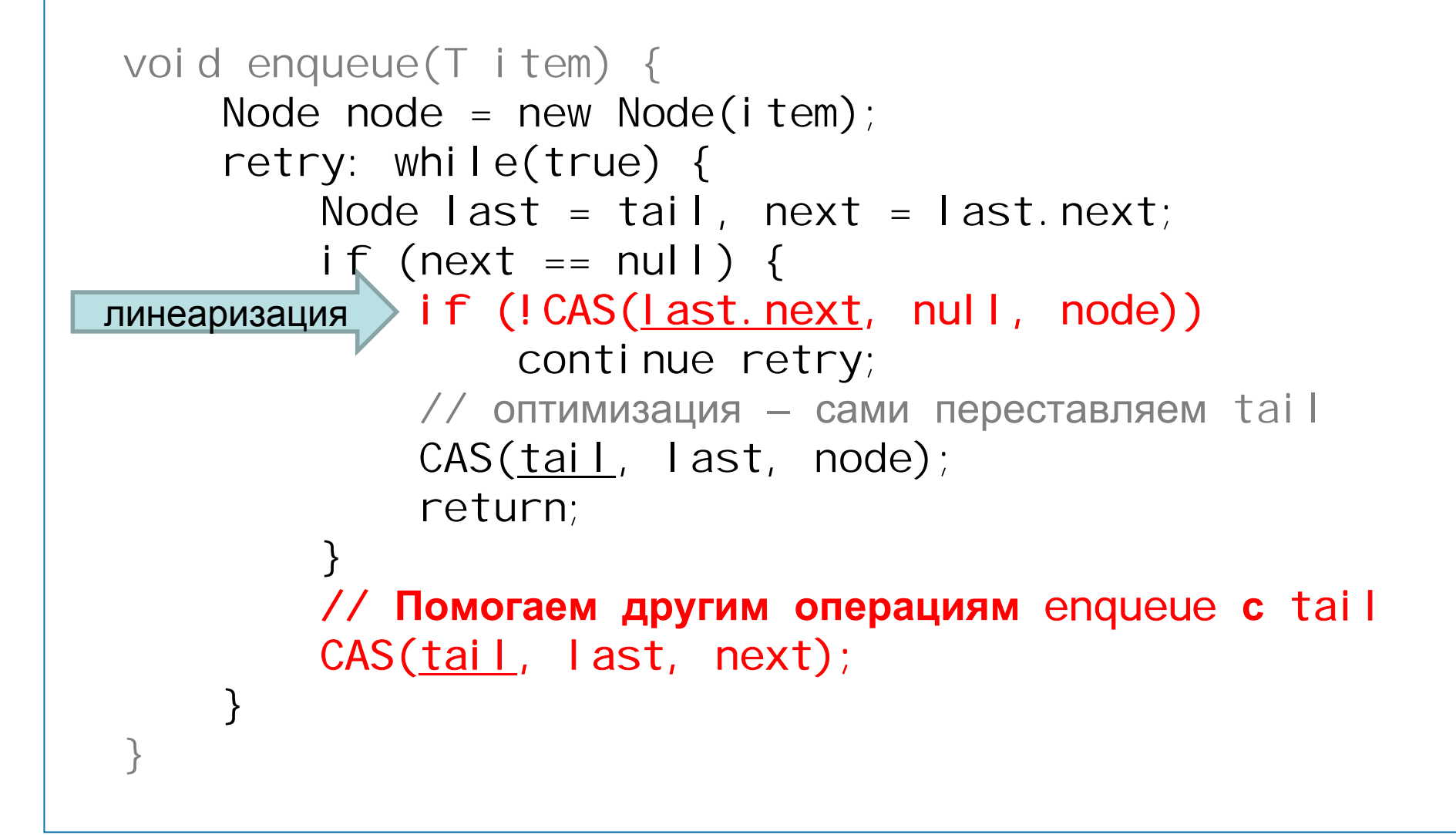

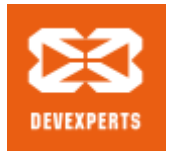

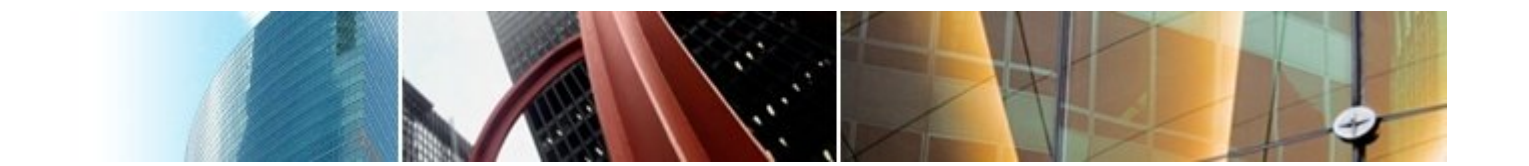

### Удаление из очереди

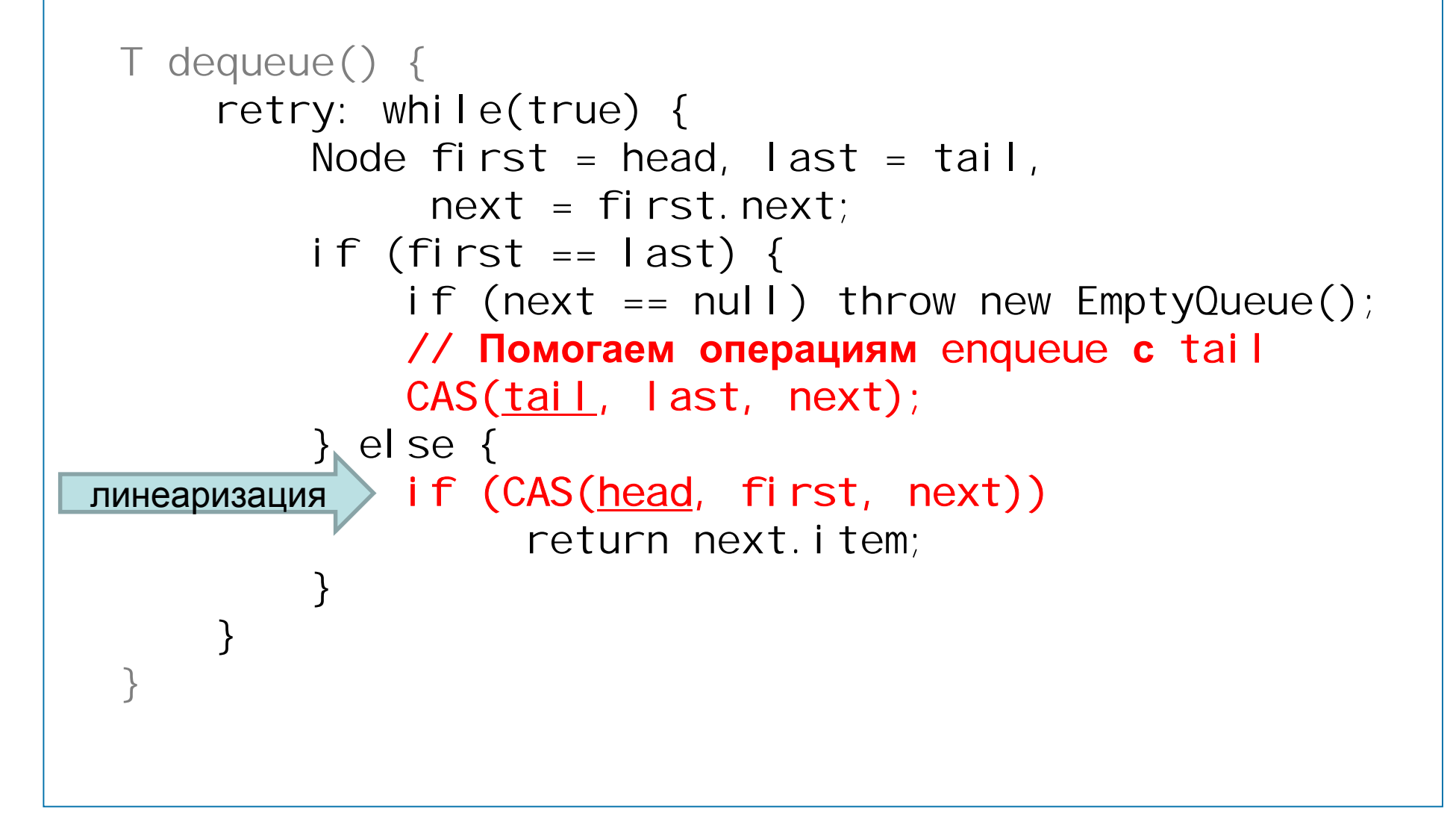

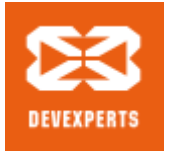

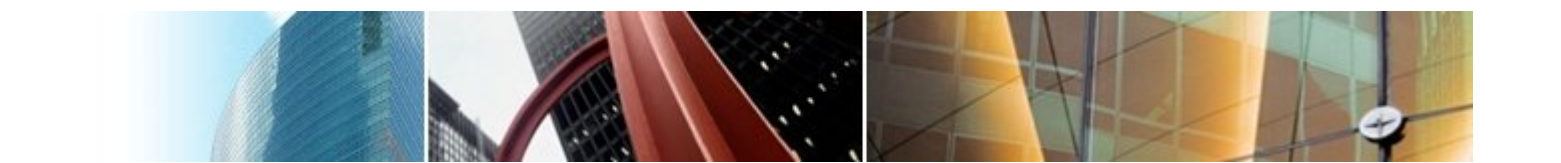

# Работа без GC, проблема АВА

- Память освобождается явно через "free" с добавлением в список свободной памяти:
	- Содержимое ячейки может меняться произвольным образом, пока на неё удерживается указатель
		- решение дополнительные перепроверки
	- CAS может ошибочно отработать из-за проблемы ABA
		- решение добавление версии к указателю
- Альтернативное решение свой GC

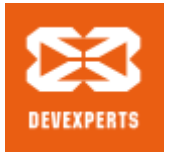

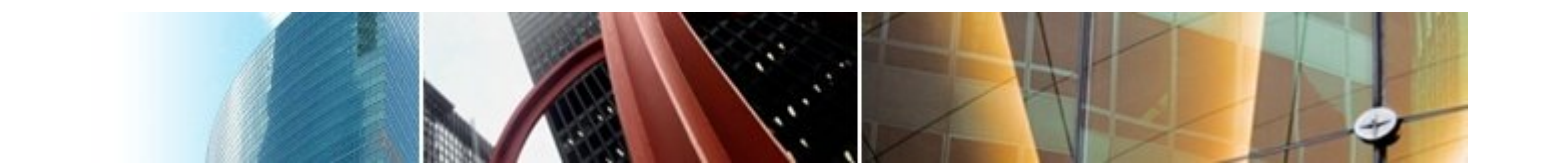

# **Очереди/стеки на массивах**

- Структуры на массивах быстрей работают на практике из-за локальности доступа к данным
- Очевидные решения не работают
	- Стек на массиве не работает
	- Очередь работает только при проходе по памяти один раз (можно развернуть очередь со списками для увеличения быстродействия)
- Неочевидные решения
	- Дек без помех (Obstruction-free Deque)
	- DCAS/CASn (Обновление нескольких слов одновременно)
	- Используя дескрипторы операций (универсальная конструкция)

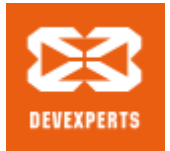

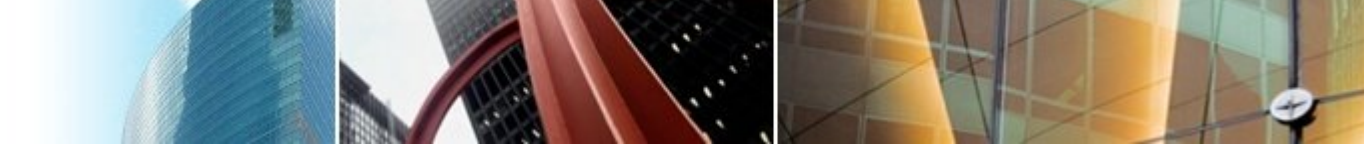

# **Дек без помех**

- Каждый элемента массива должен содержать элемент и версию, которые мы будем атомарно обновлять CAS-ом
- Пустые элементы будут заполнены правыми и левыми нулями (RN и LN)
- Указатели на правый и левый край будут храниться «приблизительно» и подбираться перед выполнением операций с помощью оракула (rightOracle и leftOracle)

```
\frac{1}{1} массив на MAX элементов (0. MAX-1)
{T item, int ver} a[MAX]; 
int left, right; // прибл. указатель на LN и RN
```
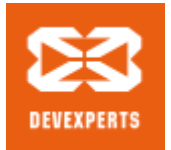

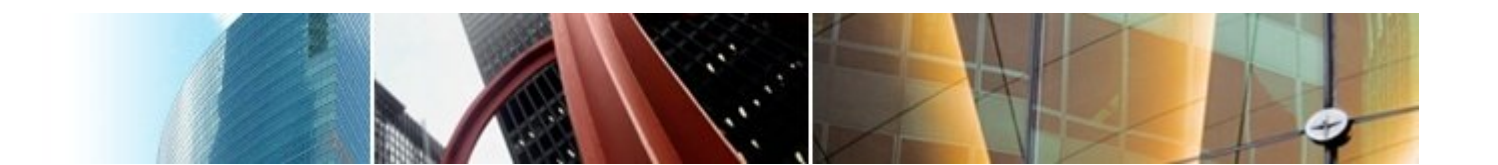

#### **Оракул для поиска правого края**

```
// Должен находить такое место что:
// a[k] == RN & a[k - 1] != RN// Должен корректно работать «без помех»
int rightOracle() {
    int k = right; // только для оптимизации
    while (a[k] != RN) k++;while (a[k-1] == RN) k--;
    ri ght = k; // запомнили для оптимизации
    return k;
}
```
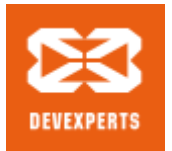

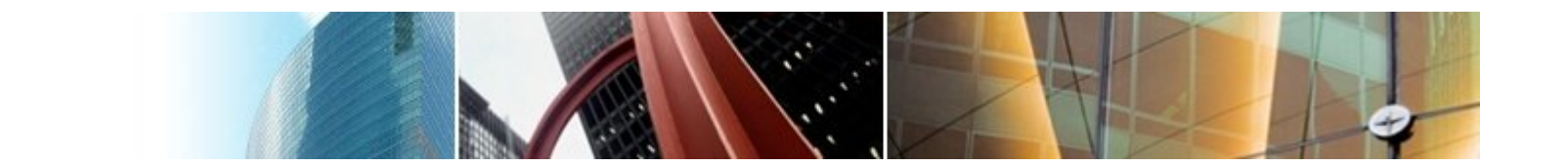

### **Добавление справа**

```
void rightPush(T item) {
 retry: while(true) {
      int k = rightOracle();
      \{T \text{ item}, \text{int ver}\} prev = a[k-1], \text{ cur} = a[k];if (prev.item == RN || cur.item != RN) continue;
      if (k == MAX-1) throw new FullDeque();
      if (CAS(a[k-1], prev, {prev.item, prev.ver+1} &&
           CAS(\underline{a[k]}, \underline{cur}, \{i \text{ tem}, \underline{cur}, \underline{ver+1}\})return; // успешно закончили
}
```
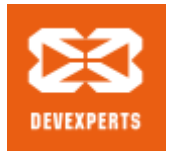

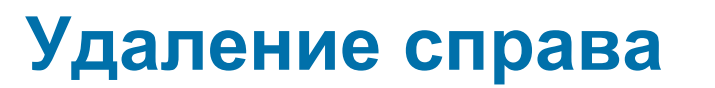

```
T rightPop() {
 retry: while(true) {
      int k = oraclered ght();
      \{T \text{ item}, \text{int ver}\} \text{ cur} = a[k-1], \text{ next} = a[k];if (cur.item == RN || next.item != RN) continue;
     if (cur.item == LN) throw new EmptyDeque();
     if (CAS(a[k], next, {RN,next.ver+1} &&
          CAS(<u>a[k-1]</u>, cur, {RN, cur.ver+1})return cur. i tem; // успешно закончили
}
```
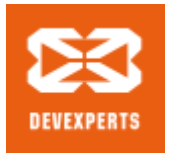

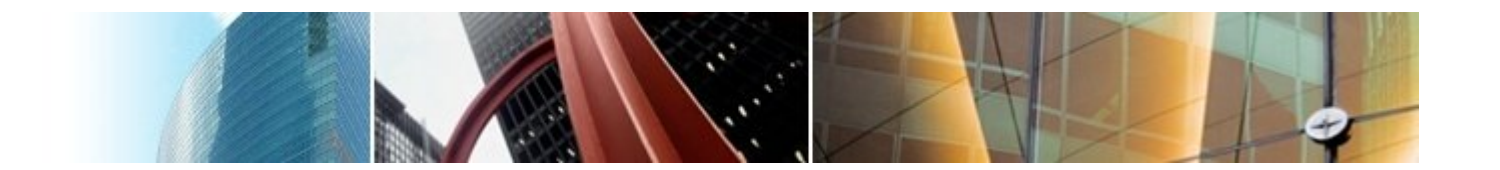

# **Хэш-таблицы**

- Два основных способа разрешения коллизий
	- Прямая адресация: каждая ячейка хранит список элементов
		- Естественный параллелизм, легко делать раздельные блокировки/нарезку блокировок (lock striping)
		- Применяя алгоритмы работы со списками/множествами можно сделать реализацию без блокировок
	- Открытая адресация: ищем в других ячейках
		- На практике быстрей искать в соседних элементах, но требует хэш-функции хорошего качества
		- Так же возможна реализация без блокировок (занимаем ячейку через CAS), но требует специальной техники удаления
- Изменение размера хэш-таблицы (rehash)